## **Creating a GPMP & TCA in Inca**

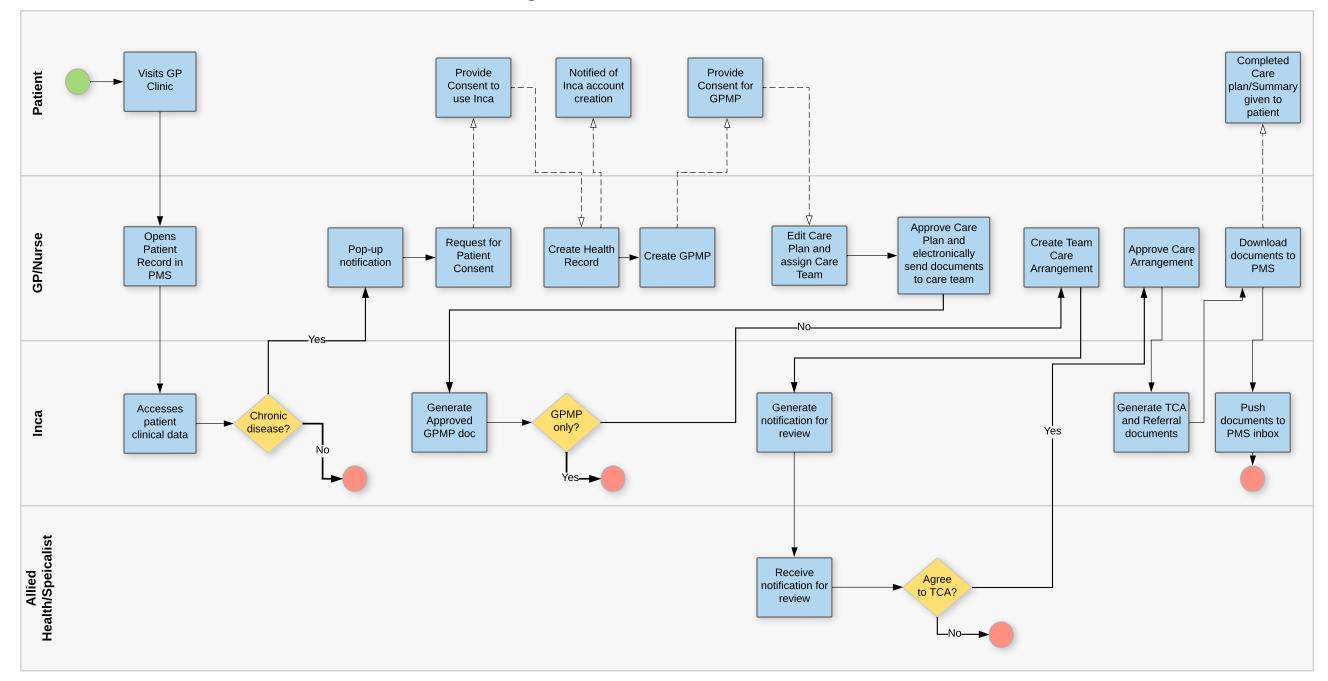